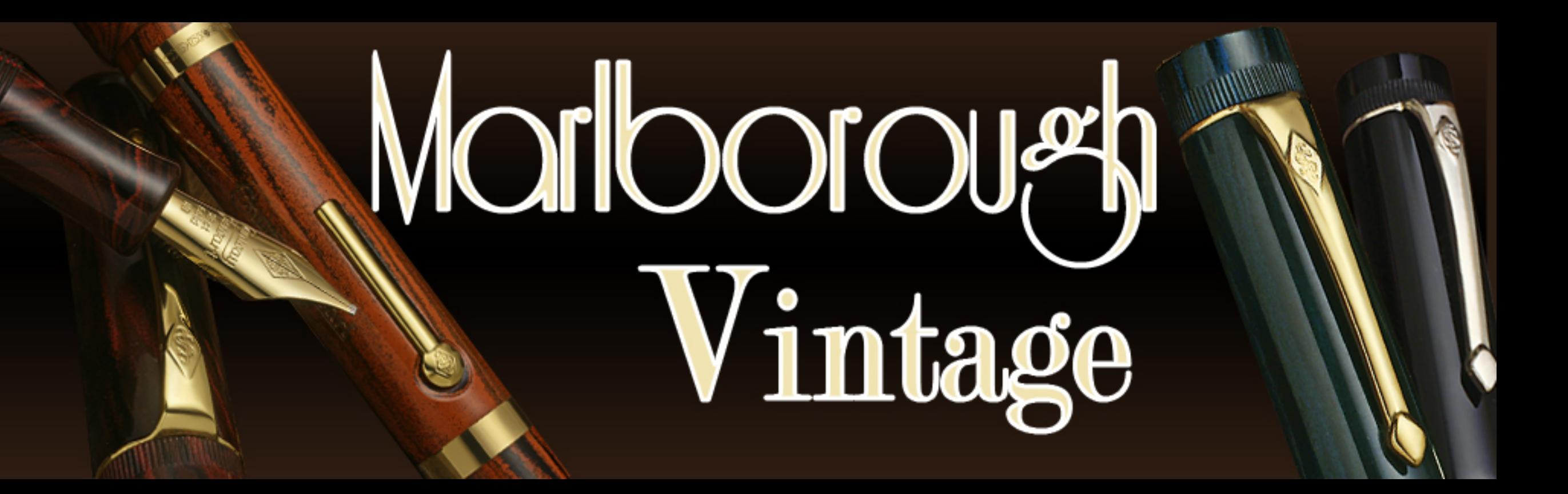

## Marloorough

## Vintage

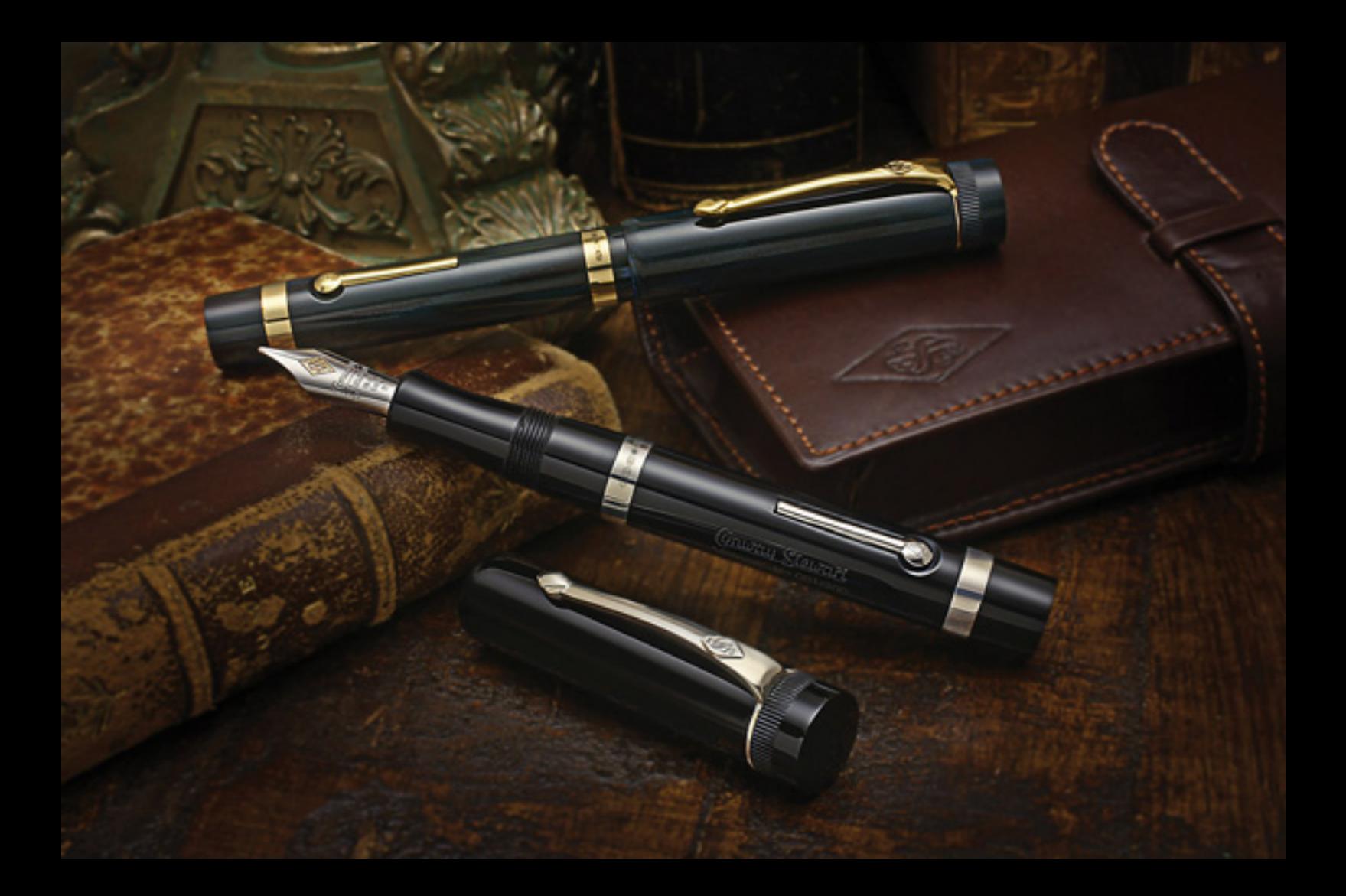

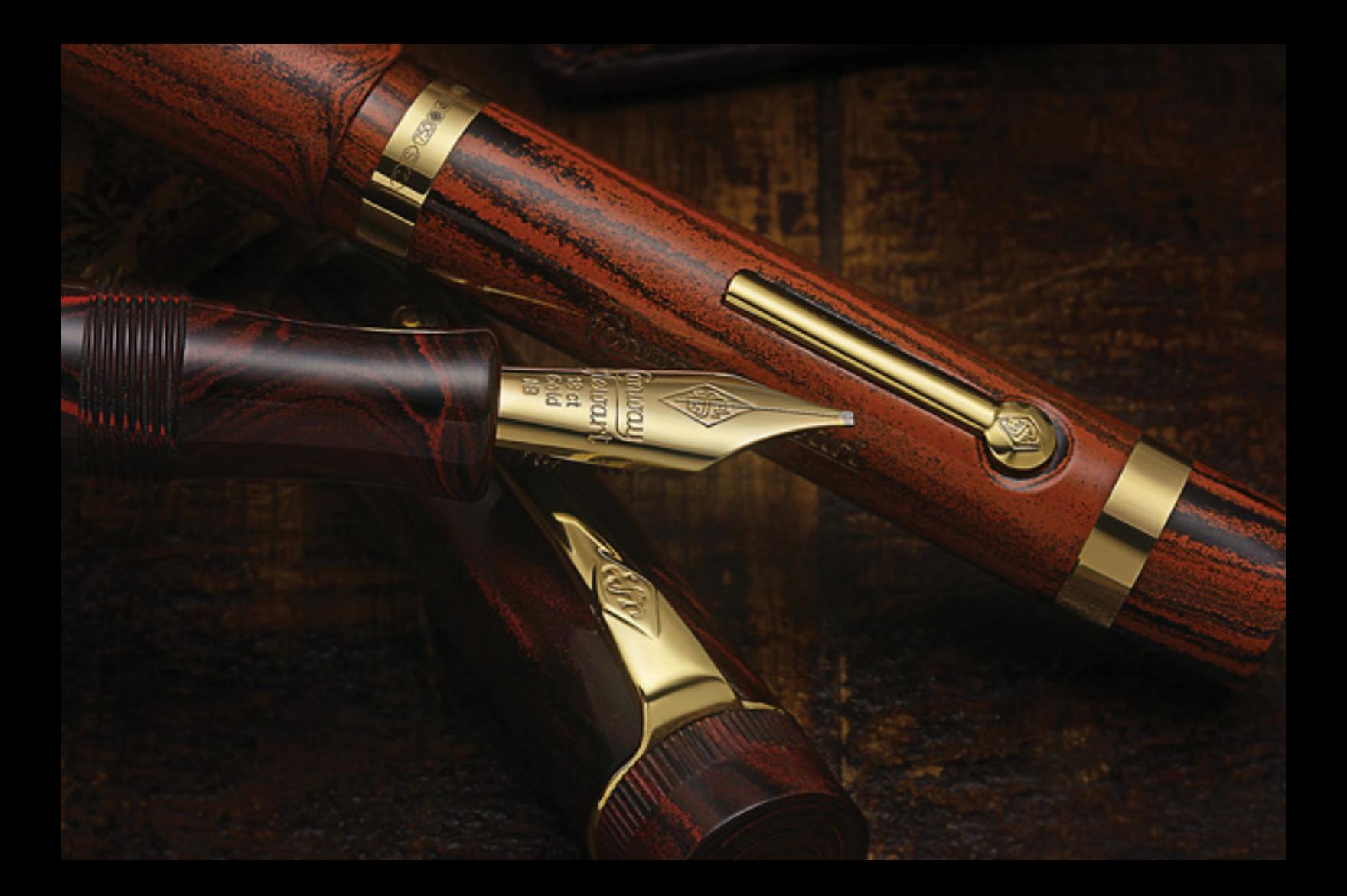

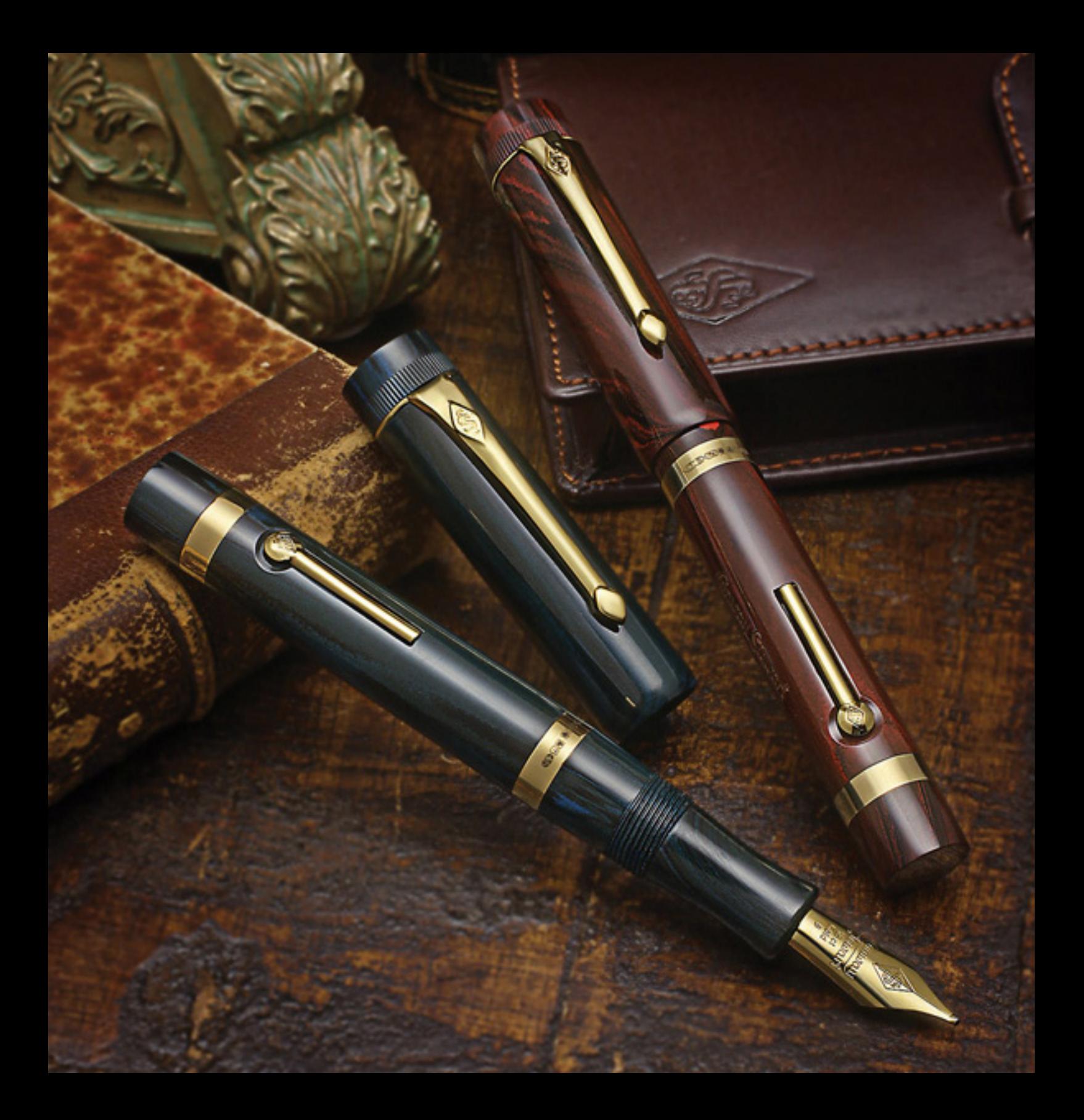

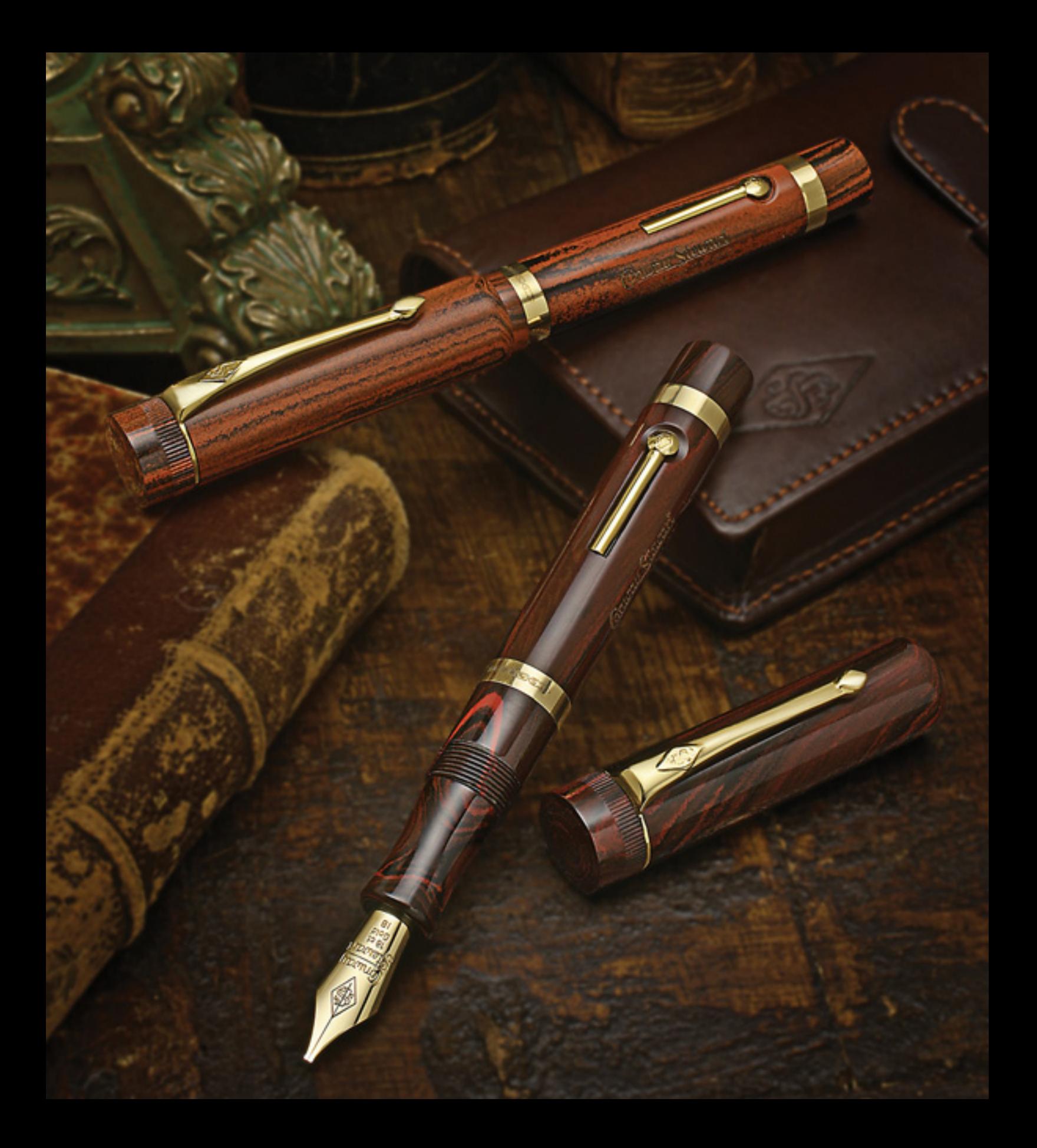